#### 第43回全国障害者技能競技大会

## < 1 0 4 > 機械 C A D 事前公表課題

課題文を読み、部品図、組立図、軸測投影法による組立図および立体分解図を作成する。

#### 1 . 競技時間

3時間 10分 (休憩時間を含む)※延長時間なし ただし、作業時間および休憩時間は下表によること。

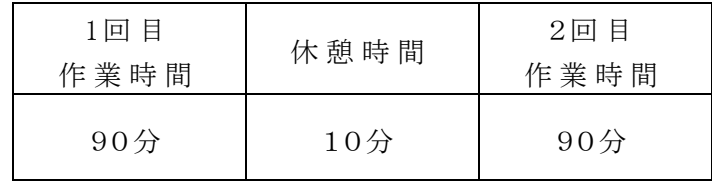

#### 2.禁止事項

- (1) 競技 時 間 中 (休 憩 時 間 を含 む)に他 人 から指 導 や助 言 を受 けてはならない。
- (2) 他の選手 やスタッフの妨害をしてはならない。
- (3 ) 競 技 時 間 に遅 刻 、及 び競 技 時 間 中 に許 可 なく席 を離 れてはならない。
- (4) 故意に備品や機材等を毀損させてはならない。
- (5) 定められた競技時間·競技エリア以外で課題を実施してはならない。
- (6) 使用工具等一覧表に示すもの以外を使用してはならない。ただし、事前に申請し 許可されたものについては使用してもよい。
- (7) 競技中に、材料、用具類の貸し借りを行ってはならない。
- (8) 競技 中 に、競 技 課 題 以 外 の 用 紙 に メモ し た も の や 参 考 書 等 を 参 照 し て は な ら な い。
- (9) 競技中に、スマートフォン等の通信機器を使用してはならない。
- (10) 競技課 題説 明 文 並 びに競 技 中 に作 成 した如 何 なる作 品 を持 ち 帰 ってはならな い。
- (11) 競技委員の指示があるまで、機器等に触れてはならない。
- (12) その他、大会運営や競技実施に支障を来す恐れのある行為等をしてはならない。

### 3 . 注意事項

- (1) 競技前に、スマートフォン等の電子機器の電源を切り、かばんの中等にしまうこと。
- (2 ) 競技委員の指示に従い、競技課題や使用工具等を確認すること。
- (3 ) 支給 された材料の品名及び数量等が「支給材料 」のとおりであることを確認 し、異常等が ある場合は、競技開始前に専門委員に申し出ること。
- (4) 選手は、競技用チェーンを乗り越えない等、安全対策を講じること。

## 4 . 競 技 の 流 れ

<競技前日>

- (1 ) 競技当日にパソコンを変更することができないため、パソコンならびにソフトウェアの動作を 確認すること。
- (2 ) CAD機器の確認の際に、線種 、文字 、表 面性 状 と幾 何公 差 等に関する図示 記 号の登 録·確認作業を行うこと。なお、事前に作成した図記号及び線種等の設定をUSBメモリ等 に保存 し、CAD機器に登録 してもよい。
- (3 ) 輪郭線 、中心マーク、表題欄および任意の図形を作図 し、線種や表面性状等の図示記 号が印刷 出力 されることを確認 すること。印 刷出 力 を確 認 した後 、輪 郭 線および中 心 マ ーク、表題欄以外は削除すること。部品欄は課題図から写し取るので、競技当日に作成 すること。
- (4 ) デスクトップ上にフォルダ(フォルダ名 「ゼッケン番号 氏名 」)を作成すること。作成 したデ ータを作成 したフォルダ内および配付される USB メモリに保存すること。
- <競技当日>
- (1) 競技 中、適時、データをデスクトップ上の作成したフォルダ内 あるいは配布されるU SBメモリに保存すること。
- (2) 競技中、ソフトウェアに不具合が生じた際には、ソフトウェアを一旦終了させ再起 動すること。それでも不具合が生じる場合には、専門委員あるいは補佐員に申し 出ること。

※再起動の時間は競技時間に含む。

- (3 ) 競技途中での印刷出力は適時 1回までとする。その際には黙って手を挙げ、競技委員の 指示に従 うこと。この時間は競技時間に含まれる。
- (4 ) 解答図が出来上がり、競技 を終了する場合には、黙 って手 を挙げて競技委員の指示に 従 うこと。
- (5 ) 競技終了後 、競技委員の指示に従 って、すべての作図データを配布 されるUSBメモリに 保存すること。この時間は競技時間には含まない。
- (6) 競技課題説明文並びに競技中に作成した如何なる作品を持ち帰らないこと。

### 5 . 支給材料

解答用提出物として下記のものが用意支給される。

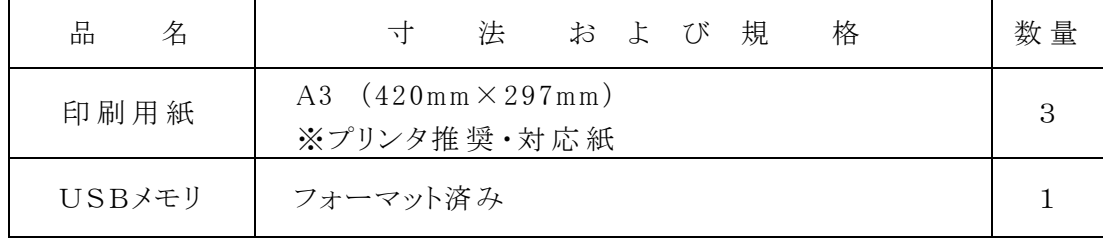

### 6 . 作成要領

6-1 共 通

- (1) 製図は、最新の日本産業規格 (IIS)および課題に示す規格によること。IIS B 0401-1:2016 及びJIS B 0401-2:2016を適用する。
- (2) 解 答 図 はA3の大 きさとし、四 周 をそれぞれ10㎜あけて輪 郭 線 を引 き、四 辺 に中 心 マーク を設けること。
- (3) 用紙は長手方向を左右方向に置いてレイアウトし出力すること。

6-2 部品 (パーツ)と組立 (アセンブリ)のモデリング

- (1) 課 題 に示 す部 品 (パーツ)と組立 (アセンブリ)のモデリング作業を行うこと。
- (2) 課 題 の機 能 を考 慮して拘 束 等 の設 定 を行うこと。 アセンブリモデル は、課 題 の機 能 を満 たすように可動すること。
- (3) 構 成 部 品 のプロパティの内 容 を必 要 に応じて変 更 すること。

6-3 部 品 図 と組 立 図 ( 2次元図面)

- (1) 課題に示す部品図および組立図を作図すること。
- (2) 課題 図 に表 れていない部 分 は、スケールを使って測 定を行う、あるいは他 から類 推して 作 図 すること。
- (3) 表 題 欄 は課 題 図 に記 載 されているとおり、右 下 隅 に 図 名、氏 名、投 影 法 および 尺 度 の 欄 を設 け 、それぞれの所 要 事 項 を記 入 す る こ と 。 図 名 の記 入 は 、当 日 公 表 す る指 示 事 項に従うこと。
- (4) 部品欄は、課題に示す部品を記入すること。
- (5) 注記 は指示 通りに描くこと。
- (6) 断面を描いた場合には、その切り口にハッチング等を施さなくてもよい。
- (7) 相貫線および隠れ線については、必要と思われる部分を作図すること。
- (8) 半径 の寸 法 および面 取りの寸 法 は図 形 に記 入し、注 記 などで一 括 指 示 する方 法 によら ないこと。
- (9) 寸法の許容限界は、「公差域クラスの記号 (寸法公差記号)」、「寸法許容差」または 「許 容 限 界 寸 法 」のいずれかによって記 入 すること。 ただし、 普 通 公 差 は 不 要 とする。
- (10) 課題図に示した寸法、寸法の許容限界および公差域クラスの記号は、そのままの値 を解答図に用いること。
- (11) 対称図形は指示のない場合、中心線から半分だけを描き、破断線等により図を省略 しないこと。
- (12) ねじは、課題図と同じように描くこと。
- (13) 表面性状に関する事項は、次のとおりである。
	- a. 表面性状に関する指示事項は、表面性状の図示記号と表面粗さのパラメータ及 びその数 値 によって表 すこと。
	- b.表 面 性 状 に関 す る指 示 事 項 は、競 技 課 題 に指 示 された場 所 に大 部 分 が同 じ表 面 性 状 を一 括 して示 し、その後 ろの括 弧 内 に他 の表 面 性 状 があることを示 し、他 の表 面性 状 は図 形 に指 示 すること。 (大 部 分 が同 じ表 面 性 状 である場 合 の簡 略 指 示)
	- c. 角 隅 の丸 みおよび角 の45°の面 取 りについては、表 面 性 状 の図 示 は行 わなくても よい 。
- 6-4 組立図と立 体 分 解 図 (軸 測 投 影 法 )
- (1) 軸測投影法による組立図と立体分解図を作成し、右下隅に番号、氏名を記入すること。 なお、表題欄は描かなくても良い。
- (2) 図 の向きについては、課題図に示すX、Y及 びZ軸を下図のようにすること。

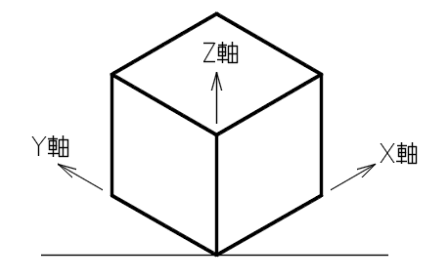

- (3) 組立手順を考慮した立体分解図を作成すること。
- (4) 立体 分解図は、分解した複数の構成部品を均等に配置すること。
- (5) 連絡線(分解ライン)を追加して、立体分解図の部品間の関係を示すこと。
- (6) 各部品へ呼び出し線 (引出線)を作成し、その先に照合番号を追加すること。

### 7 .提出物

下記の内容を提出すること。USBメモリにフォルダ(フォルダ名は,「ゼッケン番号 氏名」 とする)を作成し、すべての電子データをフォルダ内に保存すること。

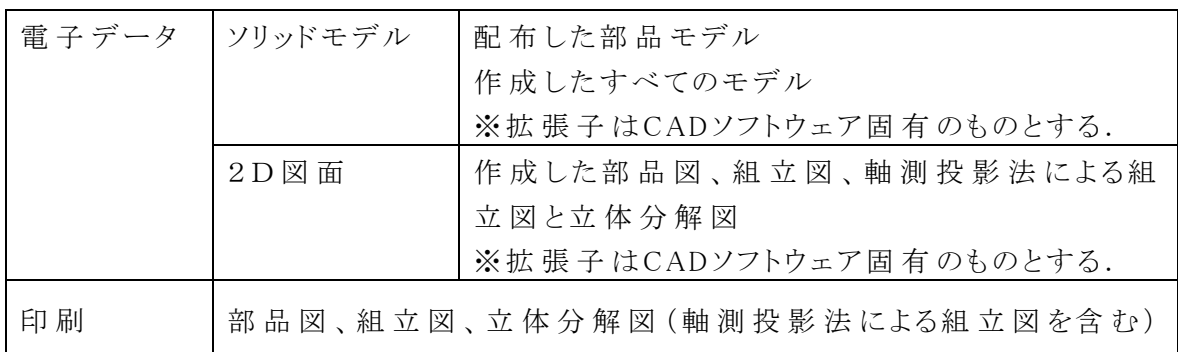

# 使用工具等一覧表

## 1. 選手が持参するもの

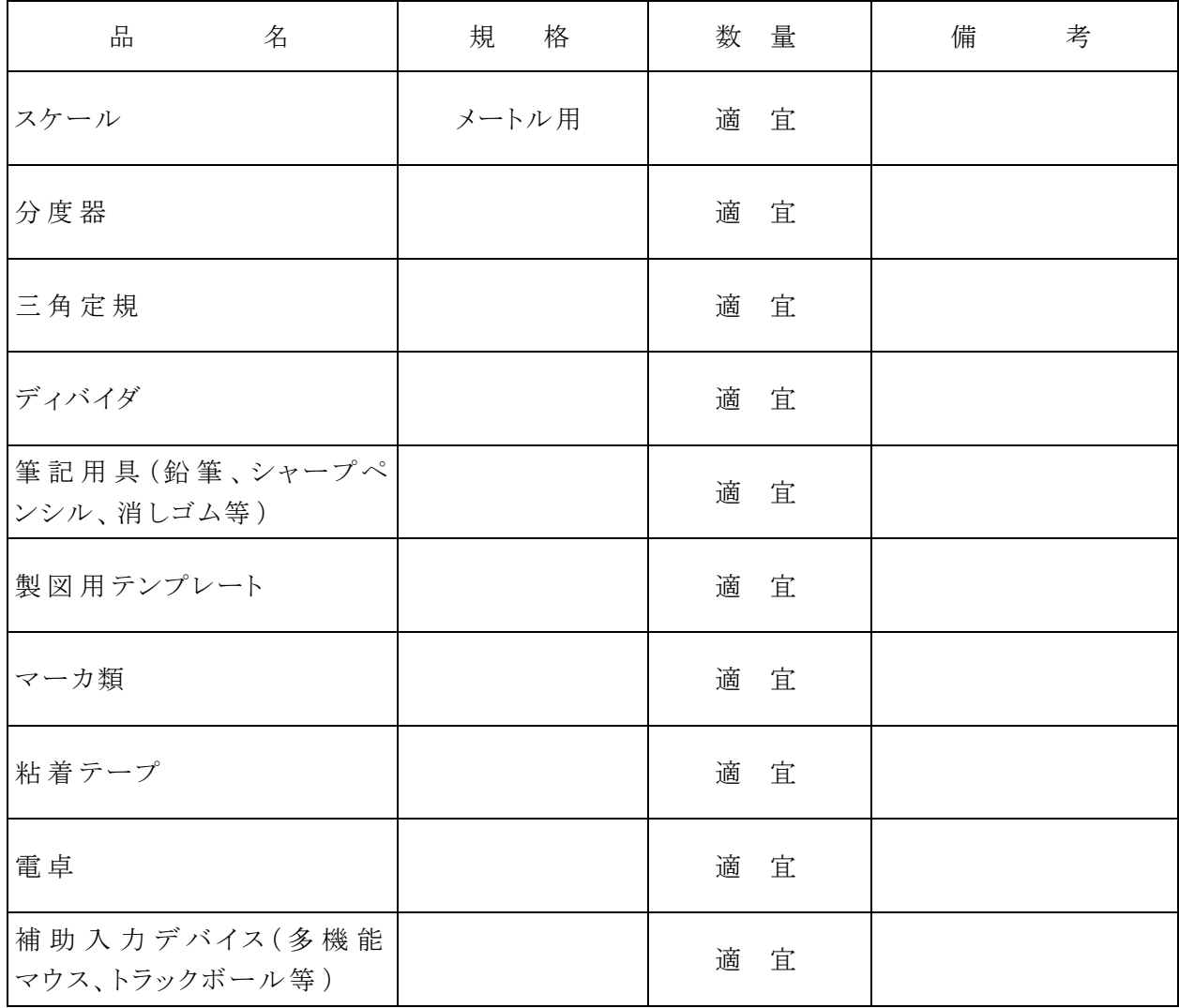

注1. 選手が持参するものは上表に掲げるものに限る。

注 2. デバイスドライバのインストールが必要な場合には、ドライバファイルを持参すること。

# 2.会場に準備 されているもの

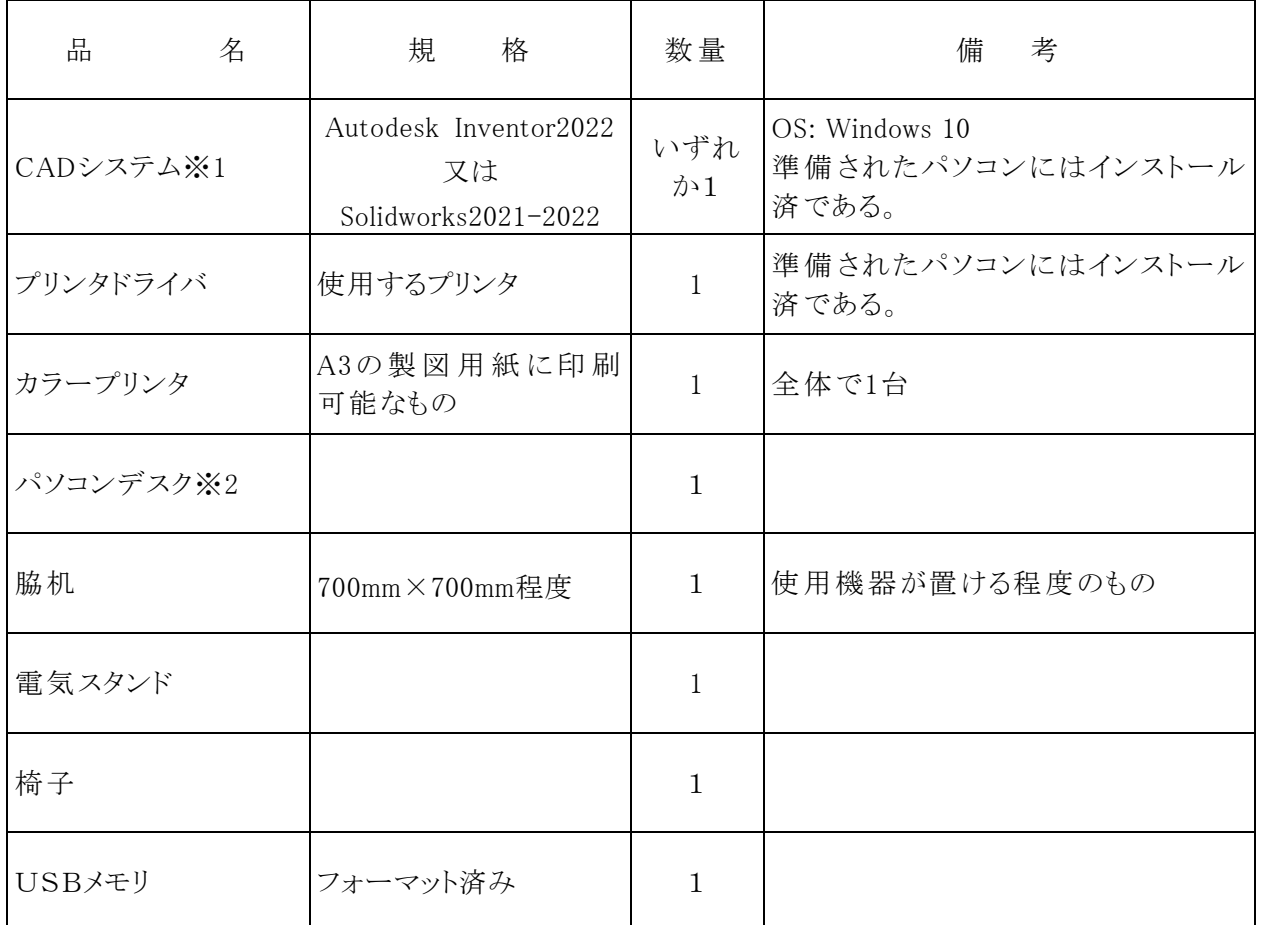

※ 1 本競技で使用できるCADソフトウェアは、InventorとSolidworksである。

参加者は、主催者が後日実施する調査において、どちらのソフトウェアを使用するか選択する。選 択したソフトウェアの変更は認められない。

※ 2 パソコンの標準装備として、ディスプレイ、JIS標準配列キーボード、マウス、マウ スパッド、DVD-ROMドライブを準備している。